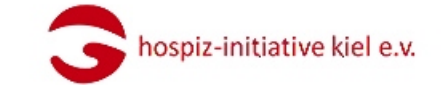

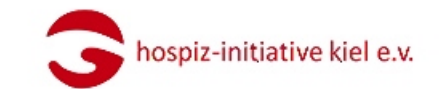

# Memento

Vor meinem eignen Tod ist mir nicht bang, nur vor dem Tode derer, die mir nah sind. Wie soll ich leben, wenn sie nicht mehr da sind?

Allein im Nebel tast' ich todentlang und lass mich willig in das Dunkel treiben. Das Gehen schmerzt nicht halb so wie das Bleiben.

Der weiß es wohl, dem gleiches widerfuhr; - und die es trugen, mögen mir vergeben. Bedenkt: den eignen Tod, den stirbt man nur, doch mit dem Tod der andren muss man leben.

Mascha Kaléko

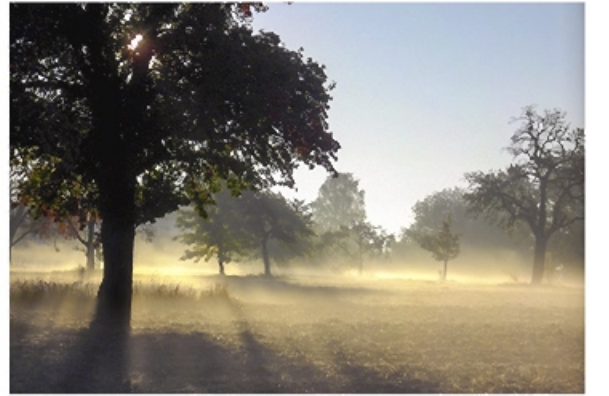

Foto: C hospiz-initiative kiel

#### Angebote für Menschen in Trauer

Haus der Begegnung Waitzstraße 17, 24105 Kiel

Tel. 0431-22 03 35-0

info@hospiz-initiative-kiel.de www.hospiz-initiative-kiel.de www.facebook.com/hospizInitiative

#### **Offenes Haus**

Montag bis Freitag von 10 bis 16 Uhr Gesprächstermine nach Vereinbarung

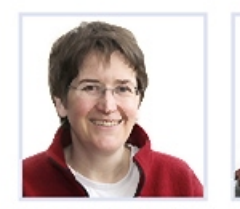

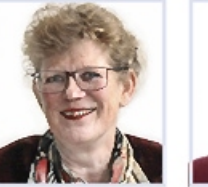

Regina Barthel Patricia Schmolke

Jessyka Naase-Begier

## Nähere Informationen zu unseren Angeboten entnehmen Sie bitte den Einzelprospekten:

Hospiz bewegt - Unsere Angebote Ambulanter Hospizdienst Ambulanter Kinder- und Jugendhospizdienst RaBe projekt KLEE® Kinder Lebensbedrohlich Erkrankter Eltern Flyer in einfacher Sprache hospizFORUM und hospiz+SCHULE

Die hospiz-initiative kiel braucht Spenden: Jeder Euro kommt an. Konto: DE87 2105 0170 0002 0057 18

NOLADE21KIE

Der Verein ist konfessionell nicht gebunden. Er ist als gemeinnützig anerkannt. Steuer-Nr. 20/291/85045, VR 3777 KI C 09/2017

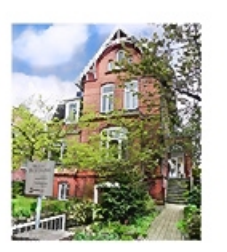

# Angebote für Menschen in Trauer

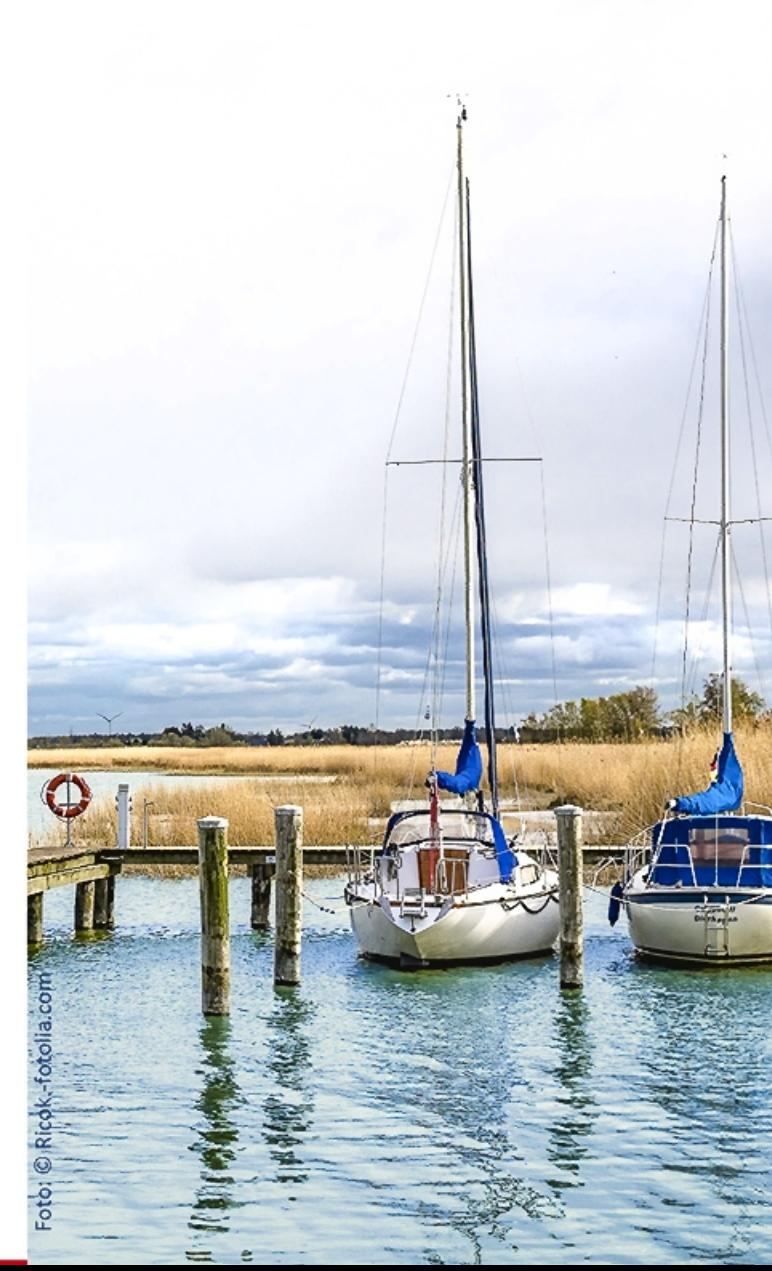

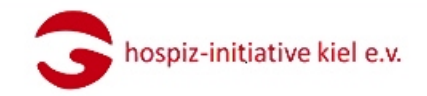

Das Leben verändert sich, wenn wir einen wichtigen Menschen verlieren. Nichts ist mehr, wie es war.

Widersprüchliche Gefühle können entstehen und verwirren: Trauer und Ärger, Zorn und Verlassen Sein, vielleicht auch Erleichterung und Hoffnung. Die Trauer kann sprachlos und einsam machen.

Dann ist es gut, Menschen zu begegnen, die das verstehen und mit denen man darüber sprechen kann.

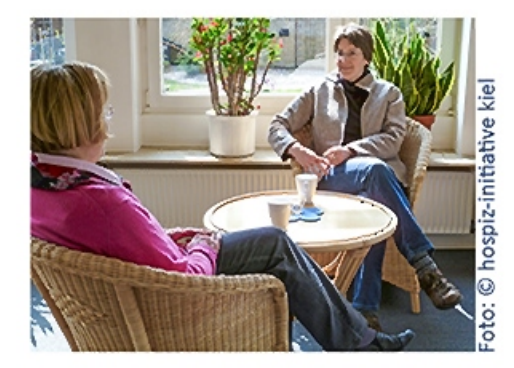

Wenn Sie Gespräch oder Austausch suchen, sind Sie im Haus der Begegnung herzlich willkommen.

Unser Team aus haupt- und ehrenamtlichen TrauerbegleiterInnen hält unterschiedliche Angebote für Sie bereit, auch für Menschen mit kognitiven Beeinträchtigungen.

Die Angebote sind kostenfrei, aber wir sind auf Spenden angewiesen. Für die Teilnahme an einer Gesprächsgruppe erbitten wir einen kleinen Beitrag.

#### Angebote während der Woche

## Gespräche

Sie können mit einer Trauerbegleiterin einen Termin für ein Einzelgespräch vereinbaren.

Gruppe: Sie treffen sich über eine bestimmte Zeit in einer festen, geleiteten Gruppe.

#### **Kreatives**

Wir begleiten Sie in unserem Werkraum, wo Holz und Werkzeuge für Sie bereit liegen.

Lebensmut: Kinder und Jugendliche können in einer Gruppe oder einzeln mit Anleitung malen und werken.

### Entspannung

Bei einer achtsamen Shiatsu-Druckmassage können Sie sich entspannen.

Für alle diese Angebote erbitten wir Ihre Anmeldung

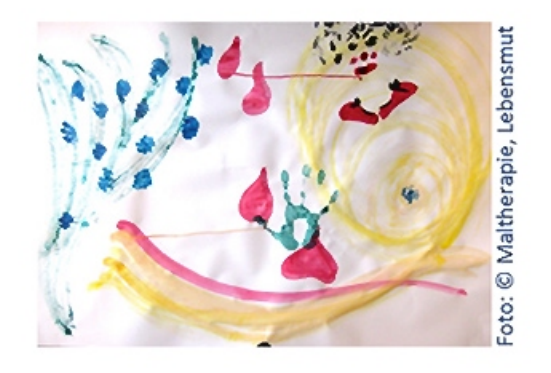

## Angebote am Sonntag

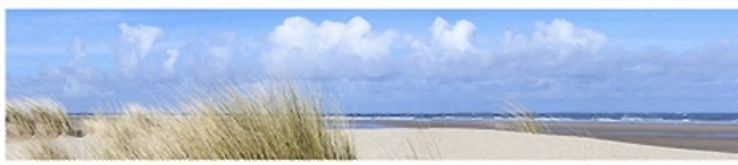

Foto: © fotolia.com

# Café HORIZONTE

Jeweils am 3. Sonntag im Monat ist das Café HORIZONTE von 15 bis 17 Uhr geöffnet.

Sie haben Gelegenheit, sich mit anderen, die in einer ähnlichen Situation sind, bei Kaffee und Kuchen auszutauschen und mit den TrauerbegleiterInnen zu sprechen.

Eine vorherige Anmeldung ist nicht nötig.

# Gemeinsames Frühstück

Jeweils am 2. Sonntag im Monat treffen wir uns um 10 Uhr zu einem gemeinsamen Frühstück.

Ehrenamtliche TrauerbegleiterInnen haben dann alles für Sie vorbereitet.

Bitte melden Sie sich jeweils bis zu dem Donnerstag davor an.

# MiT-Wandern

In der Regel an jedem 1. Sonntag im Quartal können Sie auf kleinen geführten Wanderungen andere Menschen in Trauer kennenlernen.

Bitte erfragen Sie telefonisch Ort und Zeit und melden sich an.